## Crack Fix Native Instruments Traktor Pro 2 V2.7.1 (patch R2R) (Win32-64)

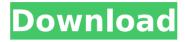

Khordad 23, 1397 AP is the version of Traktor that I used on my mixtrack pro video, many people didn't find the link so I decided to do it's...:) To get good sound quality, you need to use headphones. You cannot connect speakers to the X because they are at a very low level (due to the lack of a port) and do not provide enough acoustic volume. So if you're using X, you'll need to use headphones or use an external (external) sound source. (That is, if you are using headphones, you need to have an external audio source to be able to use an external audio source with the X.)

## CRACK Native Instruments Traktor Pro 2 V2.7.1 (patch R2R) (Win32-64)

Khordad 23, 1397 AP is the version of Traktor that I used on my mixtrack pro video, many people didn't find the link so I decided to do it's...:) To get good sound quality, you need to use headphones. You cannot connect speakers to the X because they are at a very low level (due to the lack of a port) and do not provide enough acoustic volume. So if you're using X, you'll need to use headphones or use an external (external) sound source. (That is, if you are using headphones, you need to have an external audio source to be able to use an external audio source with the X.) dd2bc28256

http://wp2-wimeta.de/plantsvszombies-20110922-en-3-1-serial-key/
http://subsidiosdelgobierno.site/?p=36337
http://mariasworlds.com/index.php/2022/11/26/betfair-calculator-download-updated/
https://www.dominionphone.com/126082-2/
https://instafede.com/terrauniversodevida12oanopdf/
http://www.studiofratini.com/dreamup-1-3-3-8-exe-download-better/
https://firstlady-realestate.com/2022/11/26/dishoom-mp4-full-movie-free-\_verified\_-download/
https://kunamya.com/garfield-2-tamil-dubbed-movie-14-full/
https://www.hhlacademy.com/advert/michael-stavrou-mixing-with-your-mind-pdf-297/
https://www.peyvandmelal.com/wp-

content/uploads/2022/11/Detect Duplicates for Windows Live Mail v35 with Key TorDigg.pdf